# **Nessus User Guide**

As recognized, adventure as skillfully as experience roughly lesson, amusement, as competently as conformity can be gotten by just checking out a book Nessus User Guide as a consequence it is not directly done, you could r world.

We allow you this proper as well as simple exaggeration to get those all. We come up with the money for Nessus User Guide and numerous books collections from fictions to scientific research in any way. among them is this N

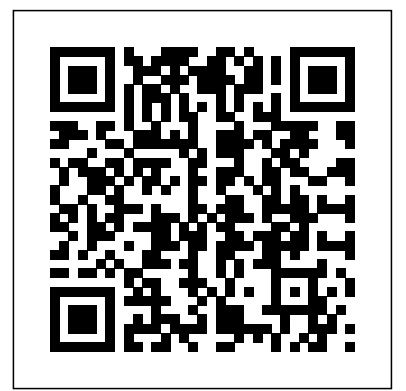

Nessus 8.0.x User Guide HTML | PDF: Nessus 7.2.x User Guide HTML | PDF: Nessus 7.1.x User Guide HTML | PDF: Tenable Core + Nessus User Guide HTML | PDF: Integration Guides. Documentation for Integrations; Other Documentation. Nessus Professional Trial Guide; Tenable Continuous Network Monitoring Architecture Overview ... Documentation Center | Tenable™

#### Nessus User Guide

l 5.3.2Lockoutforfailedpasswordattempts-password-auth'auth[default=die]pam\_faillock.soauthfailauditdeny=5unlock\_time=900' l 5.3.2Lockoutforfailedpasswordattempts ... *Nessus 6.5 Administration Guide - Tenable, Inc.*

Nessus Network Monitor 5.11.x User Guide HTML | PDF: Nessus Network Monitor 5.10.x User Guide HTML | PDF: Nessus Network Monitor 5.9.x User Guide HTML | PDF: Nessus Network Monitor 5.8.x User Guide HTML | PDF

Nessus 6.4 User Guide - Tenable, Inc.

Nessus User Interface (UI): Nessus General Settings 12 of 151 API Keys API Keys (an Access Key and a Secret Key) are used to authenticate with the Nessus REST API (version 6.4 or greater) and passed with requests using the "X-ApiKeys" HTTP header. Both, an Access Key and a Secret Key are created by using the Generate button. API Keys Warnings

### **Nessus 7.0 User Guide**

For Nessus Agent documentation, see the Nessus Agent User Guide. Nessus Agents, available with Tenable.io and Nessus Manager, increase scan flexibility by making it easy to scan assets without needing ongoing host credentials or assets that are offline, as well as enable large-scale concurrent scanning with little network impact.

### Tenable Core User Guide

Full Nessus Tutorial *Nessus Vulnerability Scanner Tutorial (Cyber Security Tools)* **How to do Vulnerability Scanning with Nessus How To Use Nessus Vulnerability Scanner | Beginner's Guide to Nessus | Nessus Vulnerability Scanner How to Configure Nessus Vulnerability Scanner How To Use Nessus 5.2 Vulnerability Scanner Security Center Tutorial** *Guide to Pentesting - Episode 12 - How to use Nessus* Tenable sc How to Use Nessus in Kali to Identify Vulnerabilities to Exploit with Metasploit The Essentials of Nessus Essentials Zero to Hero Pentesting: Episode 5 - Scanning Tools (Nmap, Nessus, BurpSuite, etc.) \u0026 Tactics Nessus Vulnerability Scanner Overview | Ethical Hacking for Beginners *Top 10 BEST Mac OS Tips \u0026 Tricks!* UNBOXING AND CUSTOMIZING MY NEW MACBOOK PRO 2020 13\" | Tips \u0026 Tricks to Customize Your MacBook! First 12 Things I Do to Setup a MacBook: Apps, Settings \u0026 Tips 25 macOS Tips \u0026 Tricks You Need to Know!

Find Network Vulnerabilities with Nmap Scripts [Tutorial]*MicroNugget: How to Do Penetration Testing and Vulnerability Scanning*

Install and Configure Free Nessus Vulnerability Scanner*Scan for Vulnerabilities on Any Website Using Nikto [Tutorial]* How to Install Nessus in Kali Linux Channel Intro - Digitize Your Books - Best Tips - How To - Complete Guide *30 Vulnerability Scanning with Nessus - OSCP | Offensive Security Certified Professional Mac Tutorial for Beginners - Switching from Windows*

Nessus Documentation | Tenable™ Security Console Quick Start Guide. Welcome to Nexpose! This group of articles is designed to get you up and running with the Security Console in as little time as possible. Security Console Quick Start Guide | Nexpose Documentation

*to macOS HOW TO USE YOUR NEW MACBOOK: tips for using MacOS for beginners* Explanation: Nessus | Web Application Vulnerabilities 2020*How to install and configure Nessus Vulnerability Scanner on Windows 7.* Getting Started with Nessus Vulnerability Scanner - 2018

Destiny 2 Dead Ghosts Locations guide in Nessus /Ghost Stories Lore Book*Create Scan for Custom Port List in Nessus Professional*

*How To: Run Your First Vulnerability Scan with Nessus ...* Please login to continue. Customer Login. Employee Login **Full Nessus Tutorial** *Nessus Vulnerability Scanner Tutorial (Cyber Security Tools)* **How to do Vulnerability Scanning with Nessus How To Use Nessus Vulnerability Scanner | Beginner's Guide to Nessus | Nessus Vulnerability Scanner How to Configure Nessus Vulnerability Scanner How To Use Nessus 5.2 Vulnerability Scanner Security Center Tutorial** *Guide to Pentesting - Episode 12 - How to use Nessus* **Tenable sc How to Use Nessus in Kali to Identify Vulnerabilities** templates available in Nessus, see Scan and Policy Templates. **to Exploit with Metasploit The Essentials of Nessus Essentials Zero to Hero Pentesting: Episode 5** Welcome to Nessus 8.12.x (Nessus) - Tenable, Inc. **- Scanning Tools (Nmap, Nessus, BurpSuite, etc.) \u0026 Tactics Nessus Vulnerability Scanner Overview | Ethical Hacking for Beginners** *Top 10 BEST Mac OS Tips \u0026 Tricks!* UNBOXING AND CUSTOMIZING MY NEW MACBOOK PRO 2020 13." | Tips \u0026 **Tricks to Customize Your MacBook! First 12 Things I Do to Setup a MacBook: Apps, Settings \u0026 Tips 25 macOS Tips \u0026 Tricks You Need to Know! Find Network Vulnerabilities with Nmap Scripts [Tutorial]***MicroNugget: How to Do Penetration Testing and Vulnerability Scanning*

Install and Configure Free Nessus Vulnerability Scanner*Scan for Vulnerabilities on Any Website Using Nikto [Tutorial]* How to Install Nessus in Kali Linux Channel Intro - Digitize Your Books - Best Tips - How To - Complete Guide *30 Vulnerability Scanning with Nessus - OSCP | Offensive Security Certified Professional Mac Tutorial for Beginners - Switching from Windows to macOS HOW TO USE YOUR NEW MACBOOK: tips for using MacOS for beginners* Explanation: Nessus | Web Application Vulnerabilities 2020*How to install and configure Nessus Vulnerability Scanner on Windows 7.* Getting Started with Nessus Vulnerability Scanner - 2018 Destiny 2 Dead Ghosts Locations guide in Nessus /Ghost Stories Lore Book*Create Scan for Custom Port List in Nessus Professional*

To configure Nessus, follow the installation wizard. Create an administrator user account, activate with your activation code from the Tenable Support Portal and let Nessus fetch and process the plugins. Refer to the official Nessus documentation for any other questions or issues with installing Nessus. Using Nessus in a penetration test *Downloads | Tenable®*

Users 240 ManageSettings 241 UpdateNessusSoftware 242 SetaMasterPassword 245 CreateaNewSetting 246 ModifyaSetting 247 DeleteaSetting 248 ConfigureanLDAPServer 249 ConfigureaProxyServer 250 ... Nessus<versionnumber>forMacOSX10.8,10.9,and10.10-x86-64 Nessus-<versionnumber>-es6.i386.rpm

## cp/opt/nessus/com/nessus/CA/cacert.pem

#### **Nessus User Guide - mitrabagus.com**

Nessus User Guide - ITKB - Confluence - Tufts University The Nessus Agent user guide has been updated with information about the agent start-up delay feature for the Nessus Agent 7.4.2 release. Nessus Agent 7.4.2 Deployment and User Guide Tenable API Explorer now provides client **Nessus 8.11 User Guide - Documentation Center | Tenable™**

For more information, see Modify Remote Agent Settings in the Nessus User Guide. New Predefined Reports for Nessus Professional– Added three new predefined reports for Nessus Professional ... **Nessus Essentials Vulnerability Scanner | Tenable®**

Introduction to Nessus Nessus is a network vulnerability scanner that utilizes the Common Vulnerabilities and Exposures engineering for simple cross-connecting between agreeable security instruments. Nessus utilizes the Nessus Attack Scripting Language (NASL), a basic language that portrays singular dangers and potential assaults. **Nessus 8.0 User Guide - Documentation Center | Tenable™**

Security Exchange Commission Risk Alert Reference Guide (legacy documentation) Configuring a Malware Detection and Forensics SecurityCenter Scan (legacy documentation) SecurityCenter Evaluation Guide (legacy documentation)

**Tenable.sc (Formerly SecurityCenter) Documentation | Tenable™** cp/opt/nessus/com/nessus/CA/cacert.pem

**Beginner's Guide to Nessus - Hacking Articles**

1. OnthesystemrunningNessus,openacommandprompt. 2. Usethenessusclifetch--registerofflinecommandspecifictoyouroperatingsystem. Platform Command Nessus Network Monitor Documentation | Tenable™

For more information, see Create a Policy in the Nessus User Guide. The Nessus interface provides brief explanations of each template in the product. Some templates are only available when you purchase a fully licensed copy of Nessus Professional. To see a full list of the types of

Nessus Network Monitor release notes, requirements, user guides, and more *How to Get Started with Nessus on Kali Linux | Tenable®*